## **Uso de combinaciones de teclas para Windows.**

## **Ejercicio Práctico.**

**1.** Realice las siguientes combinaciones de teclas y anote en el cuadro los resultados.

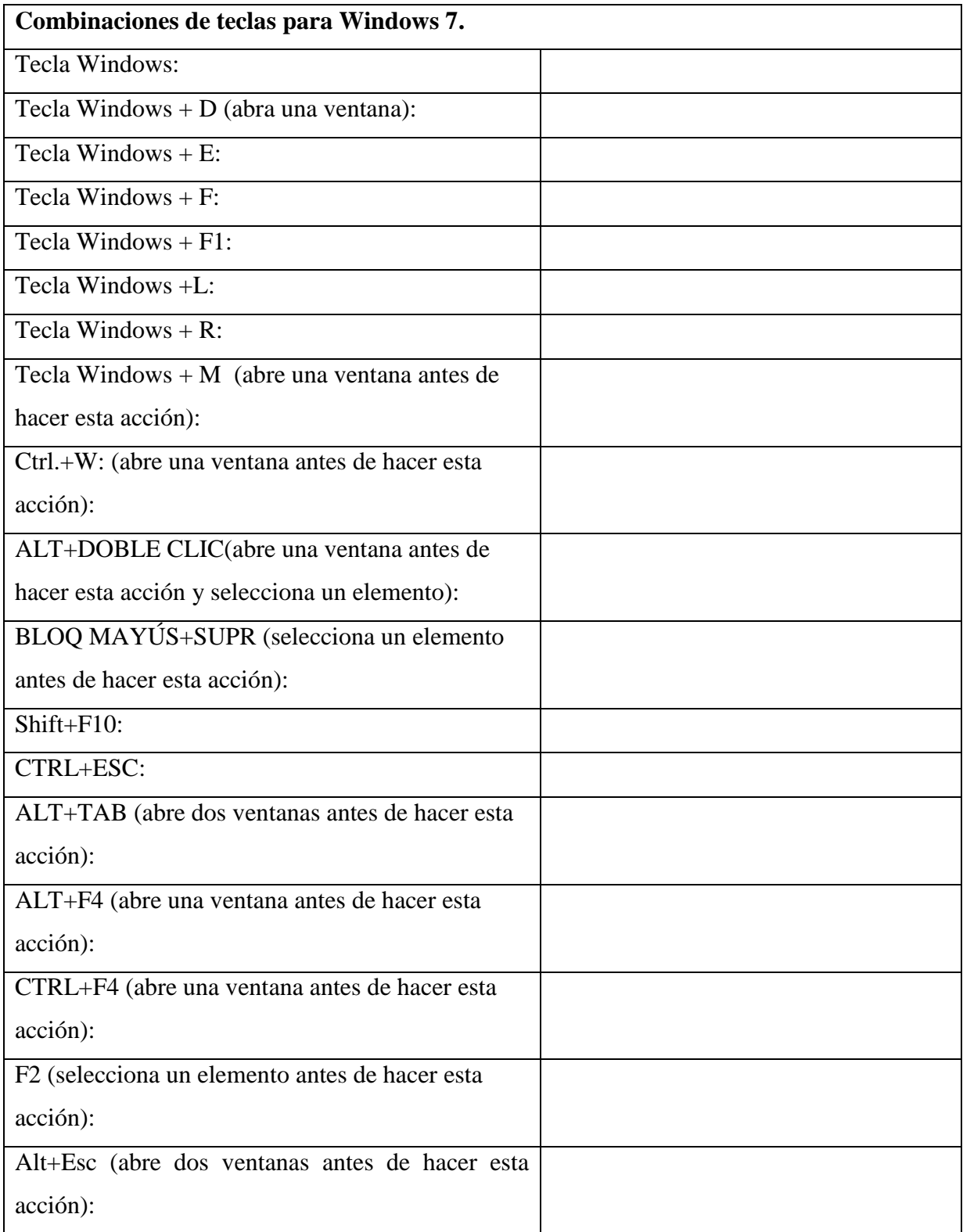

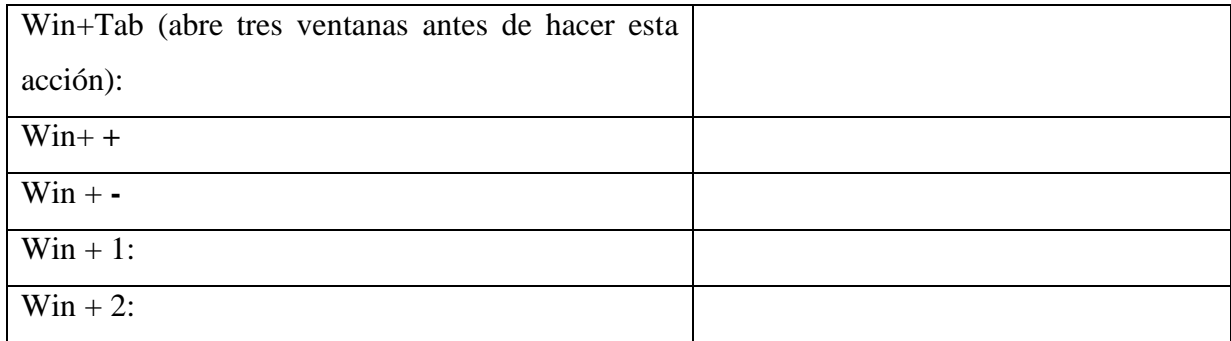